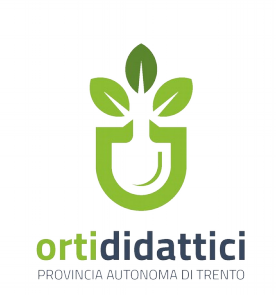

Alla PROVINCIA AUTONOMA DI TRENTO Servizio istruzione Ufficio programmazione e organizzazione dell'istruzione Via G. Gilli, 3 - 38121 TRENTO serv.istruzione@pec.provincia.tn.it

# **DOMANDA DI FINANZIAMENTO DEI PROGETTI TRIENNALI "ORTI DIDATTICI"**

*Legge provinciale 26 gennaio 2018, n. 2*

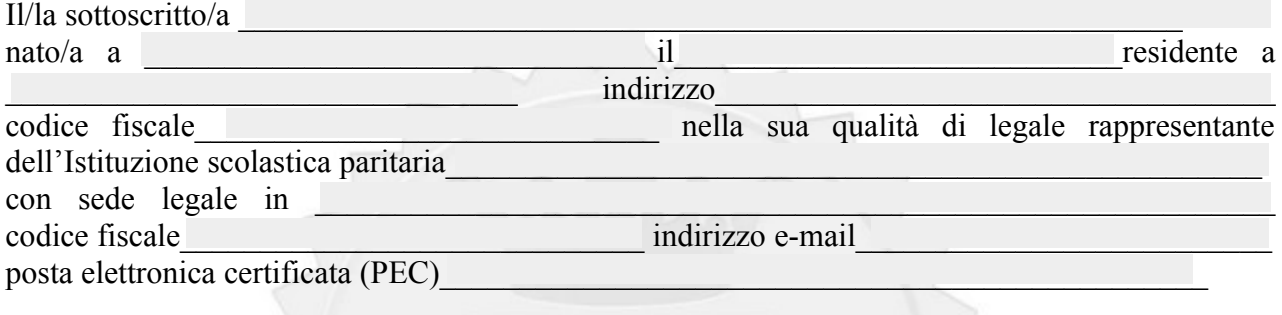

## **CHIEDE**

la concessione del finanziamento per la realizzazione del progetto didattico di durata triennale orti didattici - di cui alla legge provinciale 26 gennaio, n.2, per l'anno scolastico \_\_\_\_\_\_\_\_\_\_\_\_\_\_\_\_\_\_\_\_\_\_\_\_\_\_, per un contributo totale richiesto di euro\_\_\_\_\_\_\_\_\_\_\_\_\_\_\_\_\_\_\_.

Ai sensi dell'art. 47 del d.P.R. 445/00, consapevole delle sanzioni penali nel caso di dichiarazioni non veritiere, di formazione o uso di atti falsi, richiamate dall'art. 76 del d.P.R: 28 dicembre 2000 n. 445, nonché della decadenza dei benefici conseguenti al provvedimento eventualmente emanato sulla base della dichiarazione non veritiera, qualora dal controllo effettuato emerga la non veridicità del contenuto di taluna delle dichiarazioni rese (art. 75 d.P.R. 28 dicembre 2000 n. 445),

### **DICHIARA**

- che non sono stati richiesti alla Provincia altri contributi riguardanti le stesse spese  $\Box$ all'interno della medesima iniziativa;
- altresì di aver ricevuto e preso visione dell'informativa ex art. 13 e 14 del Regolamento  $\Box$ U.E. n. 679/2016 fornito in allegato alla presente domanda.

Luogo e data

………………………………………

FIRMA.….…….…….…….….….……

### **Divieto delle "revolving doors" – articolo 53, comma 16-ter, d. lgs. 165/2011**

*I dipendenti pubblici che, negli ultimi tre anni di servizio, hanno esercitato poteri autoritativi o negoziali per conto delle pubbliche amministrazioni di cui all'articolo 1, comma 2, non possono svolgere nei tre anni successivi alla cessazione del rapporto di pubblico impiego, attività lavorativa o professionale presso i soggetti privati destinatari dell'attività della pubblica amministrazione svolta attraverso i medesimi poteri. I contratti conclusi e gli incarichi conferiti in violazione di quanto previsto dal presente comma sono nulli ed è fatto divieto ai soggetti privati che li hanno conclusi o conferiti di contrattare con le pubbliche amministrazioni per i successivi tre anni con obbligo di restituzione dei compensi eventualmente percepiti e accertati ad essi riferiti".*

Ai sensi dell'art. 38 del d.P.R. 445 del 28 dicembre 2000, la presente domanda è stata:

- $\square$  sottoscritta, previa identificazione del richiedente, in presenza del dipendente addetto\_\_\_\_\_\_\_\_\_\_\_\_\_\_\_\_\_\_\_\_\_\_\_\_\_\_\_\_\_\_\_\_\_\_\_\_\_\_\_\_\_\_\_\_\_\_\_;
- sottoscritta e presentata unitamente a copia fotostatica non autenticata di un documento di identità del sottoscrittore;

#### **Si allega la seguente documentazione:**

- Mod. 1) Relazione illustrativa del progetto (una scheda per ogni plesso/sede coinvolto)

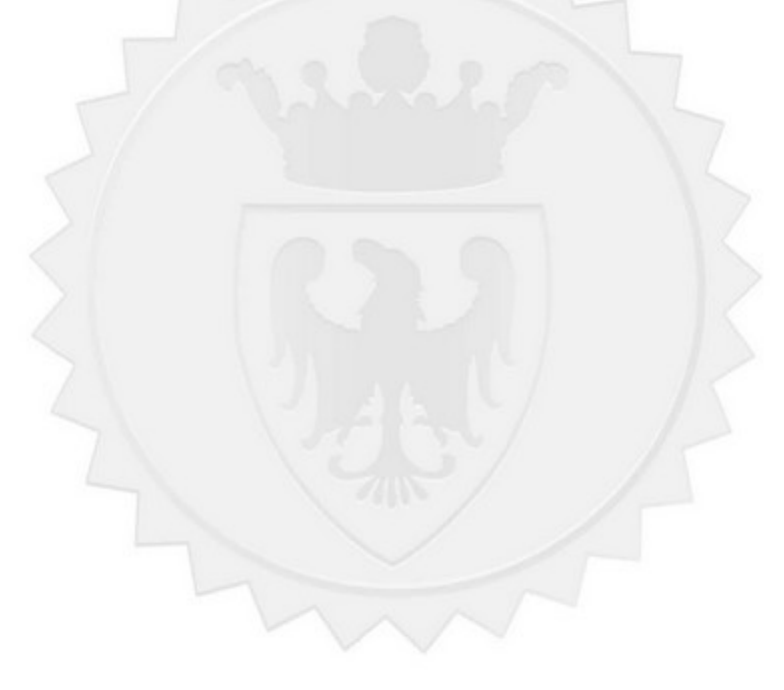